**2**

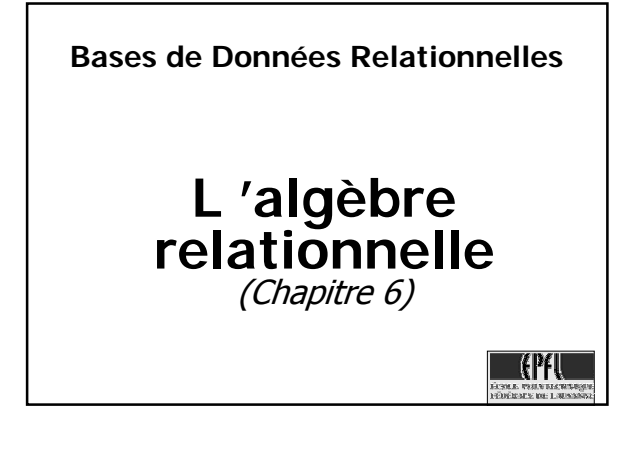

## **Langages de manipulation**

- Langages formels: base théorique solide
- Langages utilisateurs: version plus ergonomique
- Langages procéduraux: définissent comment deriver le résultat souhaité
- Langages assertionnels ou déclaratifs: définissent le résultat souhaité

## **3 LMD classiques Langages formels:**  langages algébriques: définissent un ensemble d'opérateurs de manipulation langages prédicatifs (calcul): définissent le résultat souhaité en utilisant des expressions de logique Langages utilisateurs BDR: inspirés des langages algébriques: SQL inspirés des langages prédicatifs: QBE, QUEL **4 L'approche algébrique** Une algèbre est un ensemble d'opérateurs de base, formellement définis, qui peuvent être combinés à souhait pour construire des expressions algébriquees Une algèbre est dite fermée si le résultat de tout opérateur est du même type que les opérandes (ce qui est indispensable pour construire des expressions) Complétude: toute manipulation pouvant être souhaitée par les utilisateurs devrait pouvoir être exprimable par une expression algébrique

## **L'algèbre relationnelle**

- Opérandes: relations du modèle relationnel (1NF)
- Fermeture: le résultat de toute opération est une nouvelle relation
- Complétude: permet toute opération sauf les fermetures transitives
- Opérations unaires (une seule opérande): sélection (noté σ), projection  $(π)$ , renommage  $(α)$
- Opérations binaires: produit cartésien  $(x)$ , jointures  $(\Join)$ , union  $(\cup)$ , intersection (∩), différence (−), division (/)

**5**

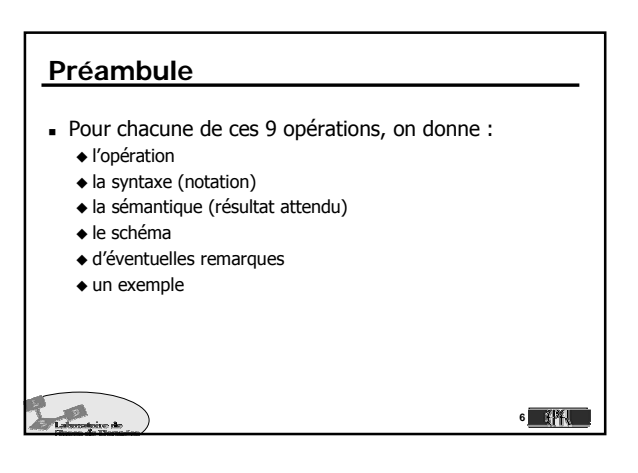

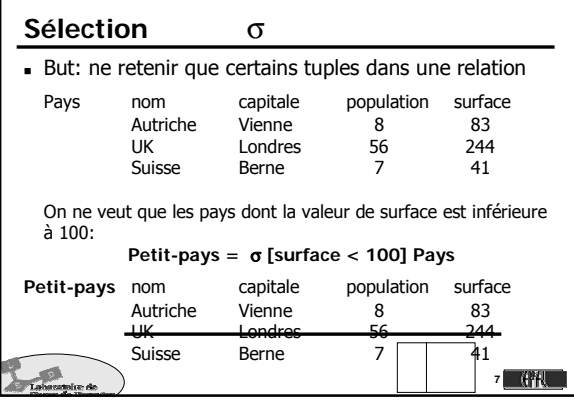

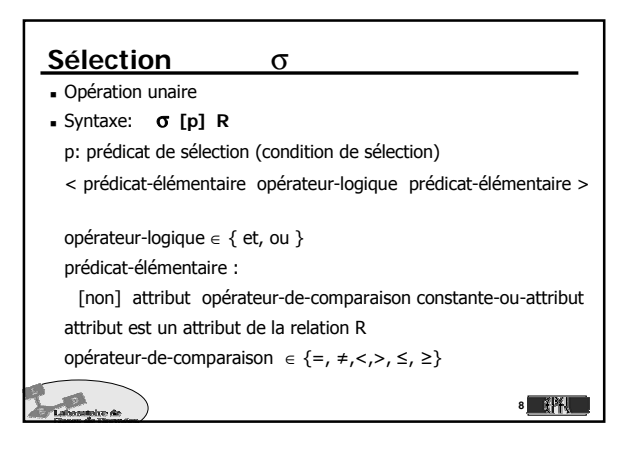

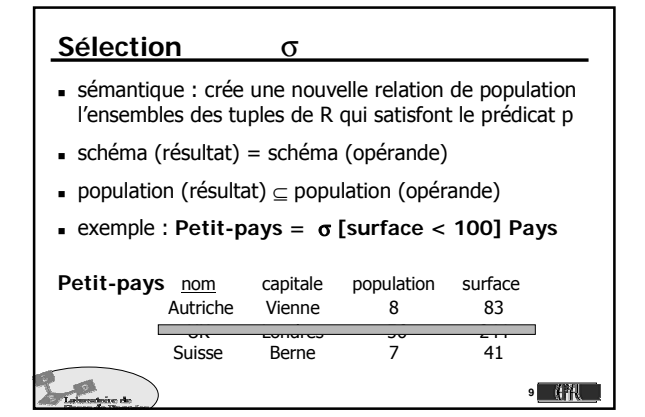

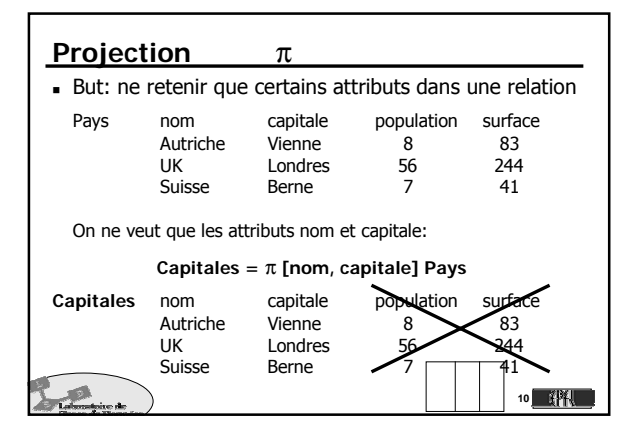

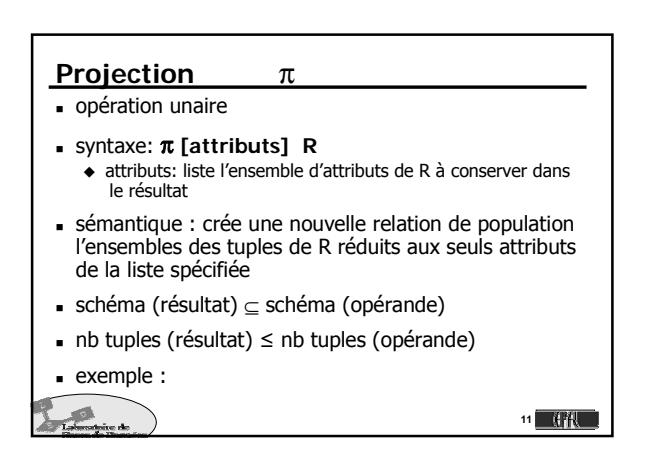

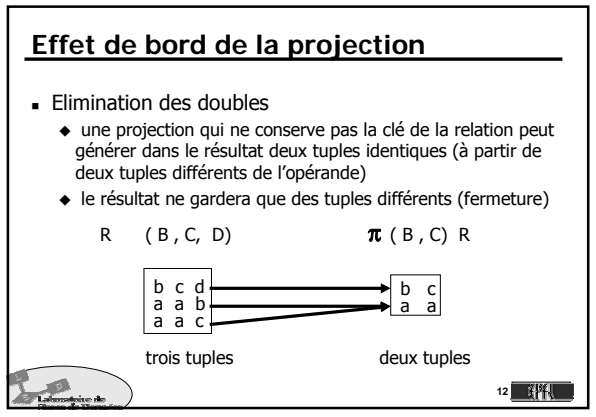

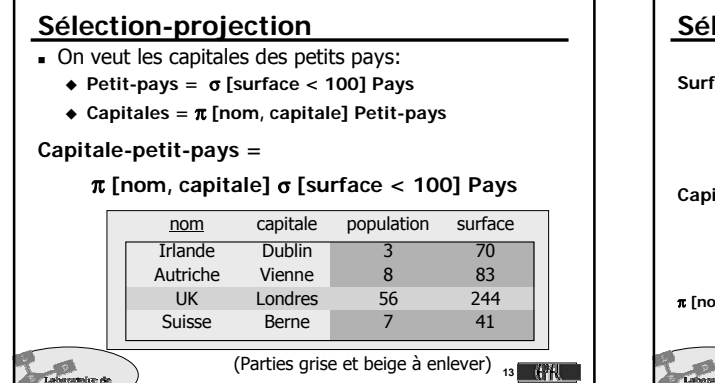

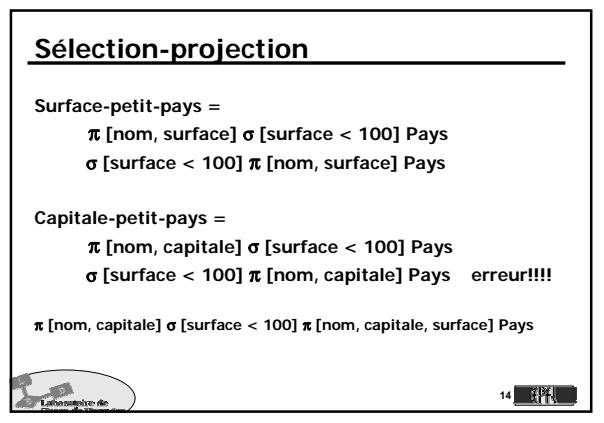

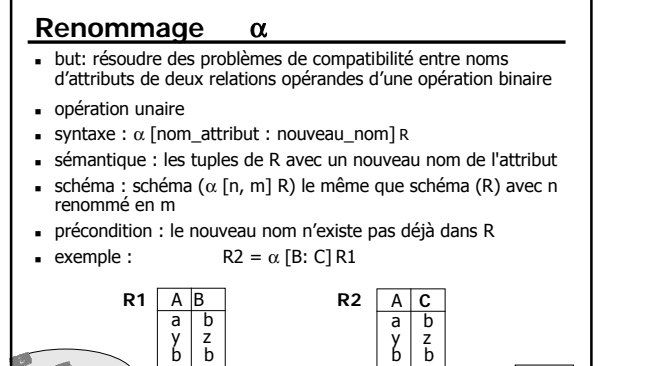

b b

**15**

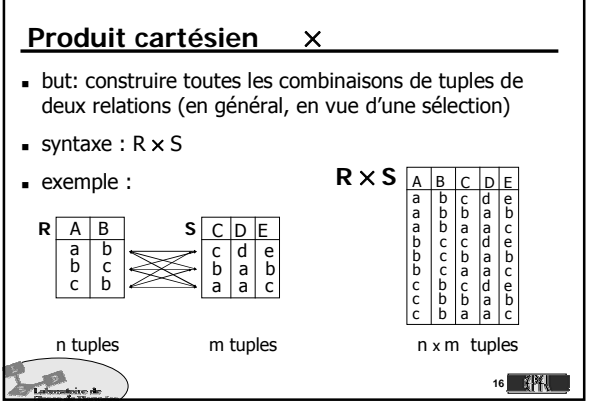

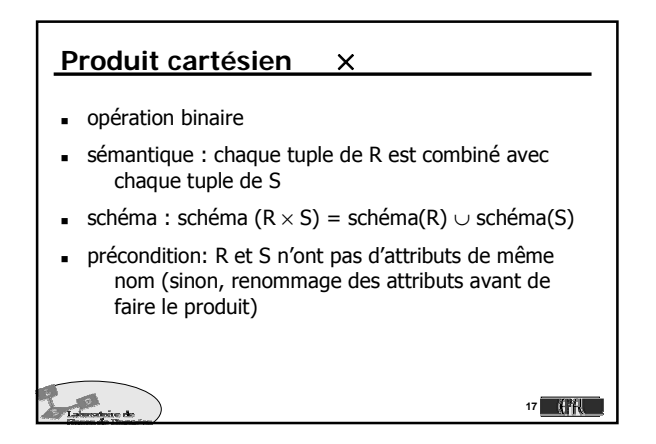

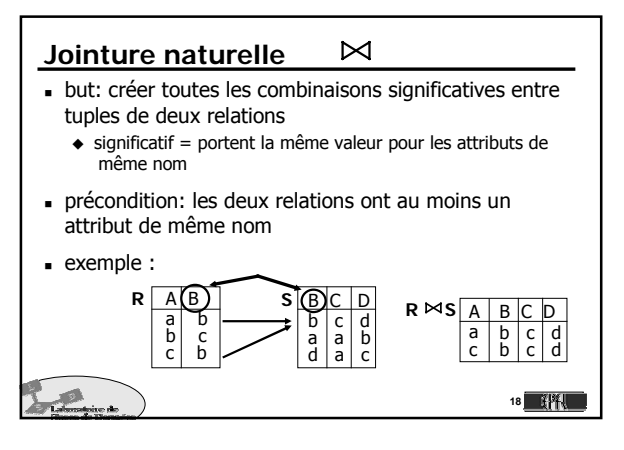

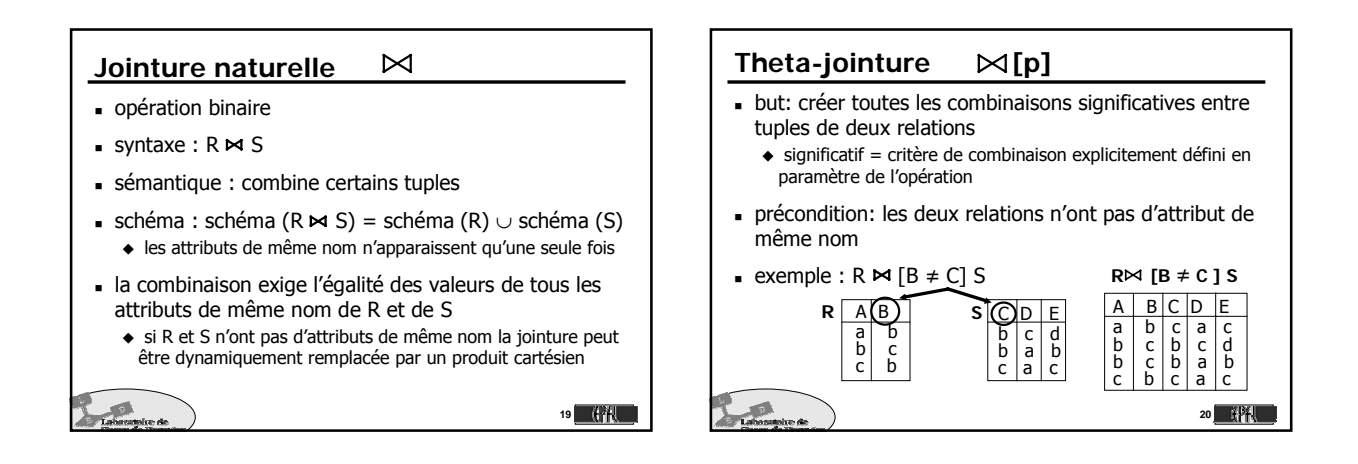

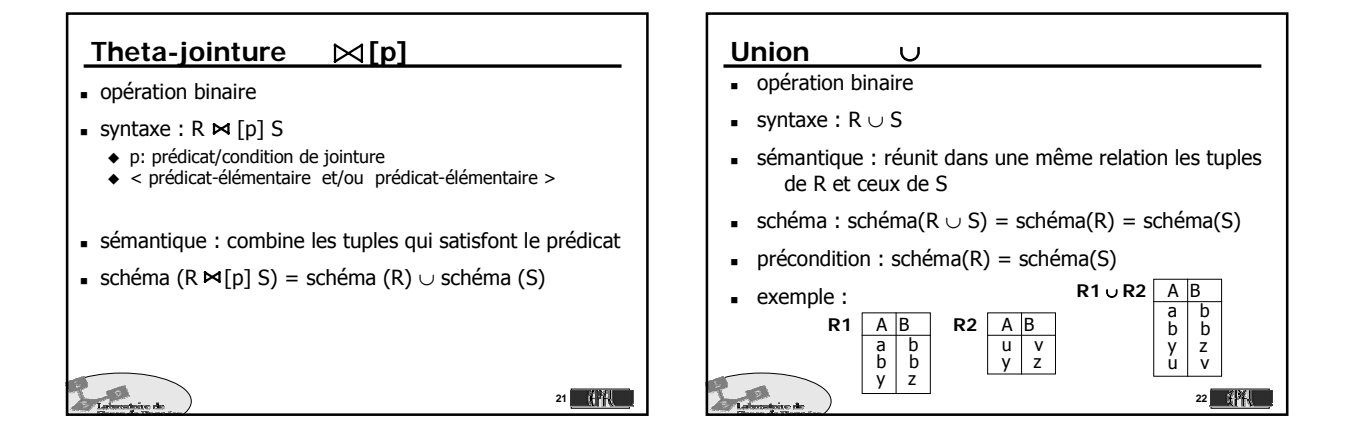

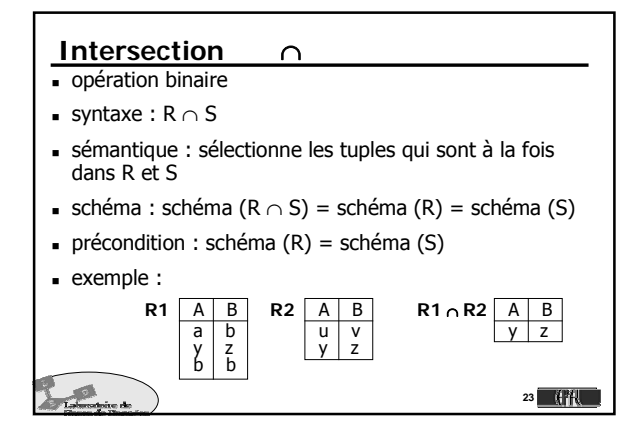

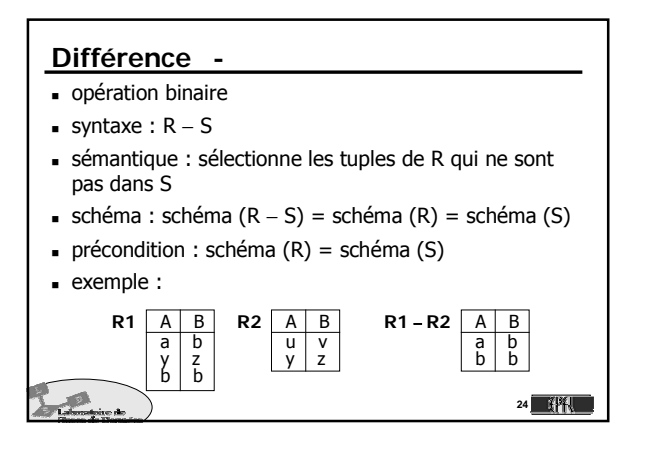

**28**

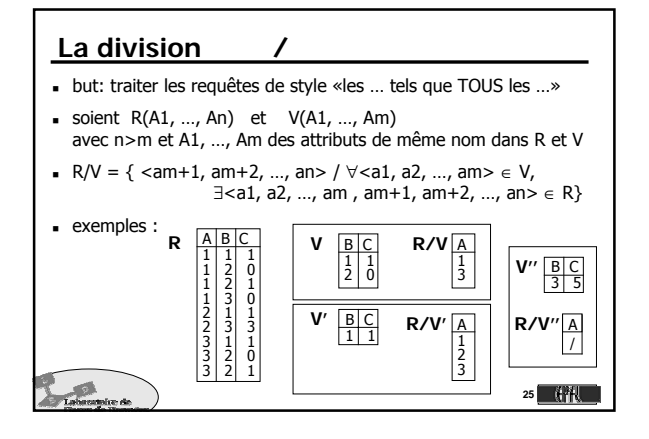

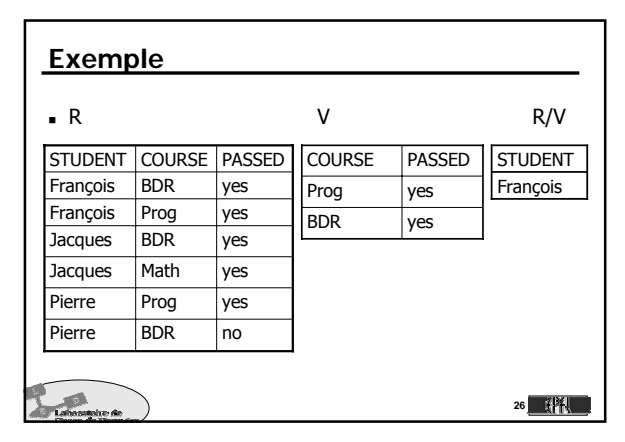

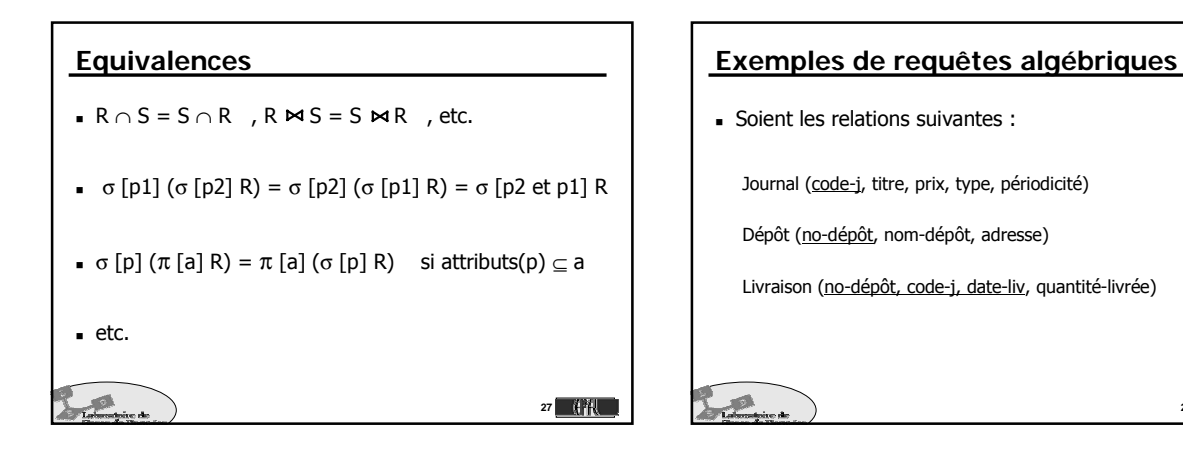

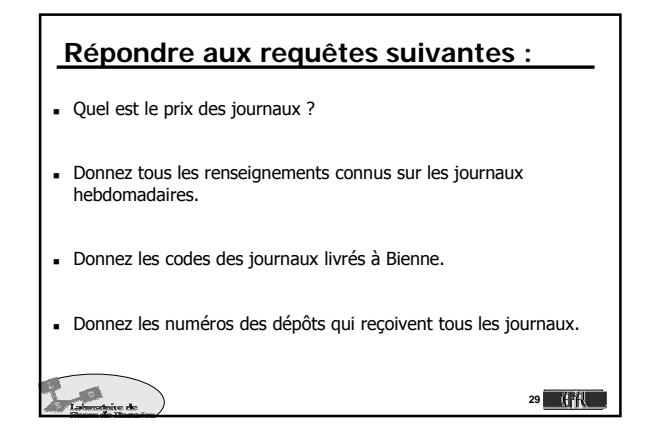